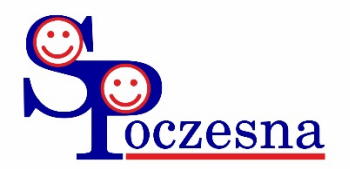

# **REGULAMIN KORZYSTANIA Z DZIENNIKA ELEKTRONICZNEGO**

# **w Szkole Podstawowej im. Gustawa Morcinka w Poczesnej**

# I. **POSTANOWIENIA OGÓLNE**

- 1. Szkoła korzysta z elektronicznego dziennika za pośrednictwem strony www.synergia.librus.pl. Oprogramowanie oraz usługi z nim związane dostarczane są przez współpracującą ze szkołą firmę zewnętrzną. Korzystanie z dziennika elektronicznego odbywa się na podstawie umowy podpisanej przez Dyrektora Szkoły i uprawnionego przedstawiciela firmy dostarczającej i obsługującej system dziennika elektronicznego.
- 2. Podstawą prawną funkcjonowania dziennika elektronicznego, przechowywania i przetwarzania w nim danych uczniów, rodziców oraz dokumentowania przebiegu nauczania są: Rozporządzenia Ministra Edukacji Narodowej z dnia 25 sierpnia 2017 r. w sprawie sposobu prowadzenia przez publiczne przedszkola, szkoły i placówki dokumentacji przebiegu nauczania, działalności wychowawczej i opiekuńczej oraz rodzajów tej dokumentacji (Dz. U. 2017 poz. 1646), ustawa z dnia 10 maja 2018r. o ochronie danych osobowych (Dz. Ustaw z 2018, poz. 1000) oraz zgodnie z Rozporządzeniem Parlamentu Europejskiego i Rady (UE) 2016/679 z dnia 27 kwietnia 2016 r. w sprawie ochrony osób fizycznych w związku z przetwarzaniem danych osobowych i w sprawie swobodnego przepływu takich danych oraz uchylenia dyrektywy 95/46/WE (RODO)).
- 3. Ocenianie uczniów dokumentowanie w dzienniku elektronicznym dokonywane jest zgodnie z:
	- 1) zasadami ustalonymi w Statucie Szkoły,
	- 2) przepisami:
	- a) Ustawy z dnia 7 września 1991 r. o Systemie Oświaty,
	- b) Ustawie z dnia 14 grudnia 2016 r. Prawo Oświatowe,
	- c) Ustawie z dnia 14 grudnia 2016 r. Przepisy wprowadzające ustawę Prawo Oświatowe,

d) Rozporządzenie MEN z dnia 10 czerwca 2015 r. w sprawie szczególnych warunków

i sposobu oceniania, klasyfikowania i promowania uczniów i słuchaczy w szkołach publicznych.

- 4. Dane stanowiące dziennik elektroniczny podlegają archiwizacji. Zapisuje się je na informatycznych nośnikach danych, według stanu odpowiednio na dzień zakończenia roku szkolnego i po złożeniu podpisu elektronicznego przez dyrektora szkoły.
- 5. Ilekroć w dalszej części Regulaminu jest mowa o:
- 1) szkole należy przez to rozumieć Szkołę Podstawową im. Gustawa Morcinka w Poczesnej;
- 2) dyrektorze należy przez to rozumieć dyrektora Szkoły Podstawowej im. Gustawa Morcinka w Poczesnej;
- 3) wicedyrektorze należy przez to rozumieć wicedyrektora Szkoły Podstawowej im. Gustawa Morcinka w Poczesnej;
- 4) nauczycielu należy przez to rozumieć nauczyciela zatrudnionego w Szkole Podstawowej im. Gustawa Morcinka w Poczesnej lub dopełniającego w niej etat z innej szkoły;
- 5) wychowawcy należy przez to rozumieć nauczyciela, któremu dyrektor powierzył funkcję wychowawcy oddziału danej klasy;
- 6) uczniach należy przez to rozumieć uczniów Szkoły Podstawowej im. Gustawa Morcinka w Poczesnej;
- 7) rodzicach należy przez to rozumieć rodziców, prawnych opiekunów uczniów oraz osoby (podmioty) sprawujące pieczę zastępczą nad uczniami;
- 8) administratorze należy przez to rozumieć Szkolnego Administratora Dziennika Elektronicznego, wyznaczoną przez dyrektora szkoły osobę administrującą częścią serwisu dedykowanego szkole;
- 9) sekretariat należy przez to rozumieć pracownika sekretariatu upoważnionego przez Dyrektora szkoły do administrowania częścią serwisu dedykowanego szkole;

- 10) użytkowniku należy przez to rozumieć Dyrektora szkoły, Wicedyrektora szkoły, nauczycieli, psychologa, pedagoga, uczniów oraz ich rodziców, pracowników sekretariatu szkoły korzystających z dziennika elektronicznego przy pomocy utworzonego dla nich konta;
- 11) statucie należy przez to rozumieć Statut Szkoły Podstawowej im. Gustawa Morcinka w Poczesnej;
- 6. Ilekroć w Regulaminie jest mowa o dzienniku elektronicznym należy przez to rozumieć system informatyczny o nazwie Librus Synergia, zwany dalej także systemem, pozwalający na gromadzenie oraz analizowanie danych dokumentujących przebieg nauczania, wychowania i opieki w danym roku szkolnym, a także wgląd do zgromadzonych danych w zakresie ustalonym dla poszczególnych grup użytkowników, dostępny pod adresem: www.synergia.librus.pl;
- 7. System posiada dodatkowe moduły i funkcje wykraczające poza zakres dziennika lekcyjnego, ułatwiające zarządzanie szkołą, w tym sprawowanie nadzoru pedagogicznego oraz umożliwiające komunikowanie się jego użytkowników. Korzystanie z nich w odniesieniu do zakresu dostępu użytkowników oraz ochrony danych osobowych odbywa się na zasadach określonych:
- 1) dla całego systemu przez właściciela w odrębnym Regulaminie serwisu LIBRUS Synergia,
- 2) w niniejszym Regulaminie,
- 3) przez Dyrektora szkoły, Wicedyrektora szkoły oraz administratora zgodnie z posiadanymi przez nich uprawnieniami.
- 8. Za niezawodność działania systemu, ochronę danych osobowych, umieszczonych na serwerach oraz stworzenie kopii bezpieczeństwa, odpowiada firma nadzorująca pracę dziennika elektronicznego, pracownicy szkoły, którzy mają bezpośredni dostęp do edycji i przeglądania danych oraz rodzice w zakresie udostępnionych im danych.
- 9. Na podstawie prawnej o przechowywaniu i przetwarzaniu danych osobowych Dyrektor szkoły nie jest zobligowany do zbierania zgody na przetwarzanie danych osobowych.
- 10. Administratorem danych osobowych jest Szkoła Podstawowa im. Gustawa Morcinka w Poczesnej, Kolonia Poczesna, ul. Szkolna 2.
- 11. Zasady korzystania z dziennika elektronicznego przez rodziców (prawnych opiekunów), uczniów oraz pracowników szkoły określone są w umowie zawartej pomiędzy firmą zewnętrzną dostarczającą system dziennika elektronicznego, a placówką szkolną.
- 12. Każdy użytkownik przed rozpoczęciem korzystania z dziennika elektronicznego zobowiązany jest do zapoznania się z niniejszym Regulaminem oraz przy pierwszym logowaniu do dziennika elektronicznego z Regulaminem Serwisu Librus Synergia.

## II. **KONTA W DZIENNIKU ELEKTRONICZNYM**

- 1. Każdy użytkownik posiada własne konto w systemie dziennika elektronicznego, za które osobiście odpowiada. Szczegółowe zasady dla poszczególnych kont opisane są w zakładce POMOC w dzienniku elektronicznym po zalogowaniu się na swoje konto (http://www.dziennik.librus.pl/help).
- 2. Użytkownik loguje się na swoje konto za pomocą loginu i hasła wygenerowanego przez Szkolnego Administratora Dziennika Elektronicznego.
- 3. Hasło musi być zmieniane co 30 dni (z wyjątkiem rodziców i uczniów, gdzie zmiana następuje po 90 dniach). Hasło musi się składać co najmniej z 8 znaków i być kombinacją liter i cyfr, oraz dużych i małych znaków. Początkowe hasło do swojego konta, służy tylko do pierwszego zalogowania. Konstrukcja systemu wymusza na użytkowniku okresową zmianę hasła.
- 4. Użytkownik jest zobowiązany stosować zasady bezpieczeństwa w posługiwaniu się loginem i hasłem do systemu.

- 5. W razie stwierdzenia nieprawidłowości powinien osobiście o tym fakcie powiadomić Szkolnego Administratora Dziennika Elektronicznego.
- 6. Hasło umożliwiające dostęp do zasobów sieci każdy użytkownik utrzymuje w tajemnicy również po upływie ich ważności.
- 7. W przypadku utraty hasła lub podejrzenia, że zostało odczytane/wykradzione przez osobę nieuprawnioną, użytkownik zobowiązany jest do osobistego poinformowania o tym fakcie Szkolnego Administratora Dziennika Elektronicznego w trybie pilnym.
- 8. W dzienniku elektronicznym funkcjonują następujące grupy kont posiadające odpowiadające im uprawnienia:
- 1) Administrator szkoły (Szkolny Administrator Dziennika Elektronicznego);
- 2) Dyrektor szkoły,
- 3) Wicedyrektor szkoły (widnieje jako Dyrektor szkoły),
- 4) Wychowawca klasy,
- 5) Nauczyciel,
- 6) Pedagog, Psycholog
- 7) Uczeń,
- 8) Rodzic.

Szczegółowy zakres uprawnień określa poniższa tabela:

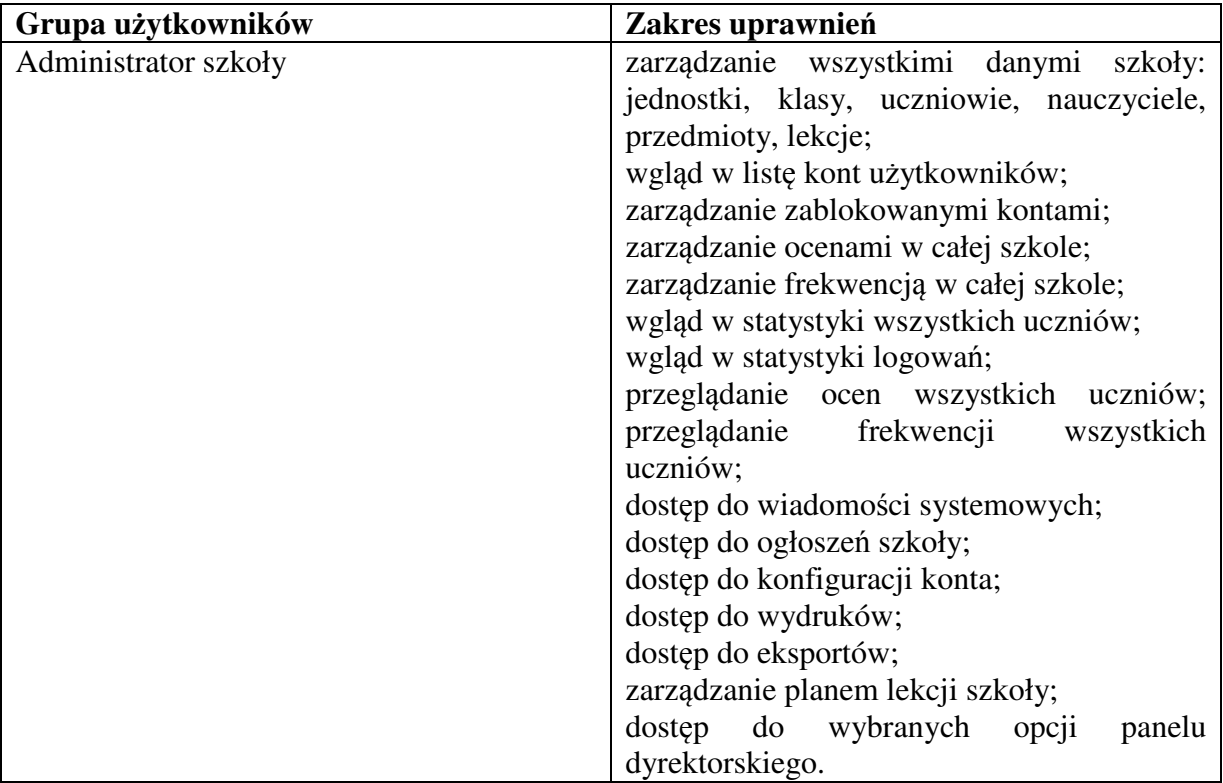

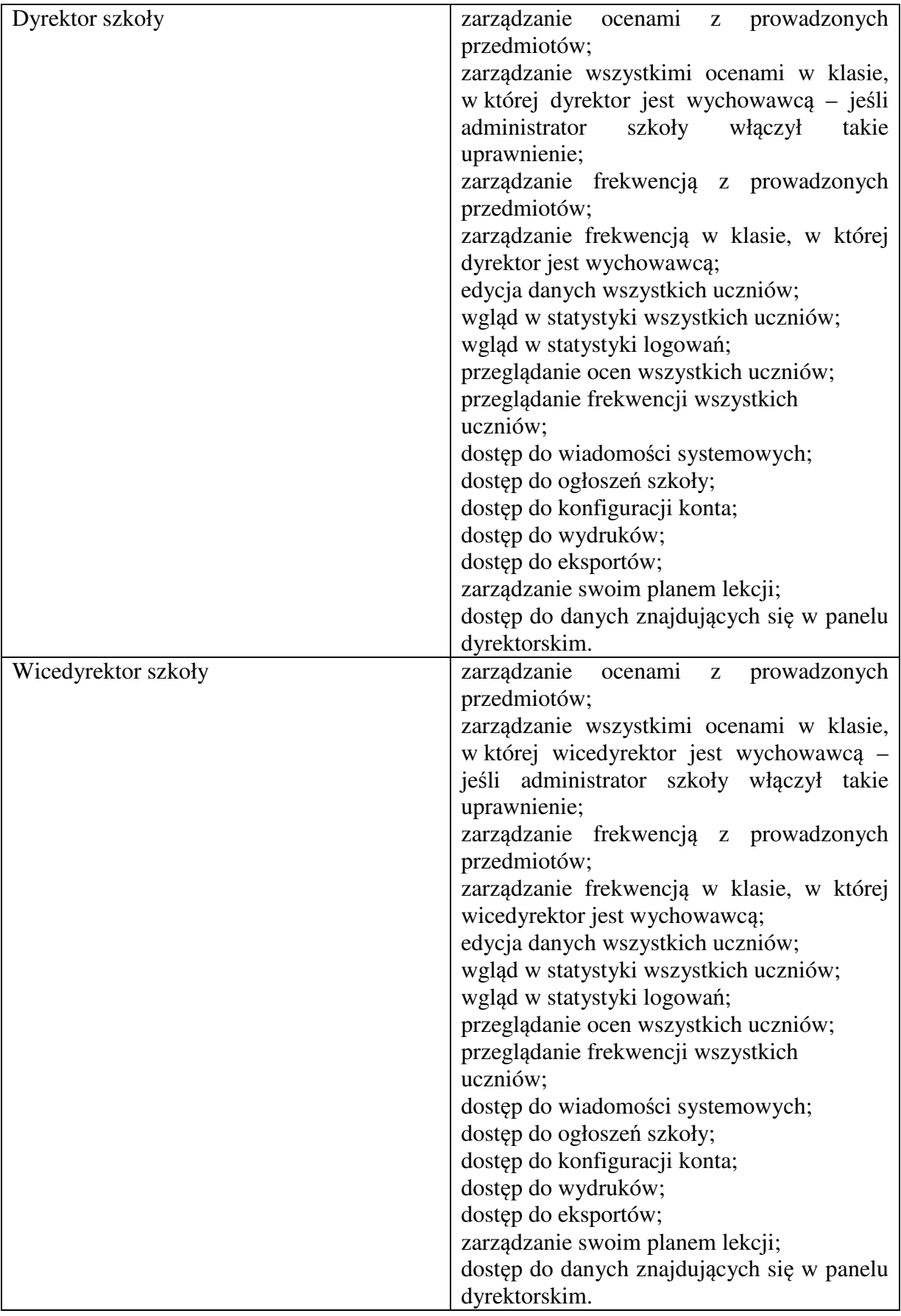

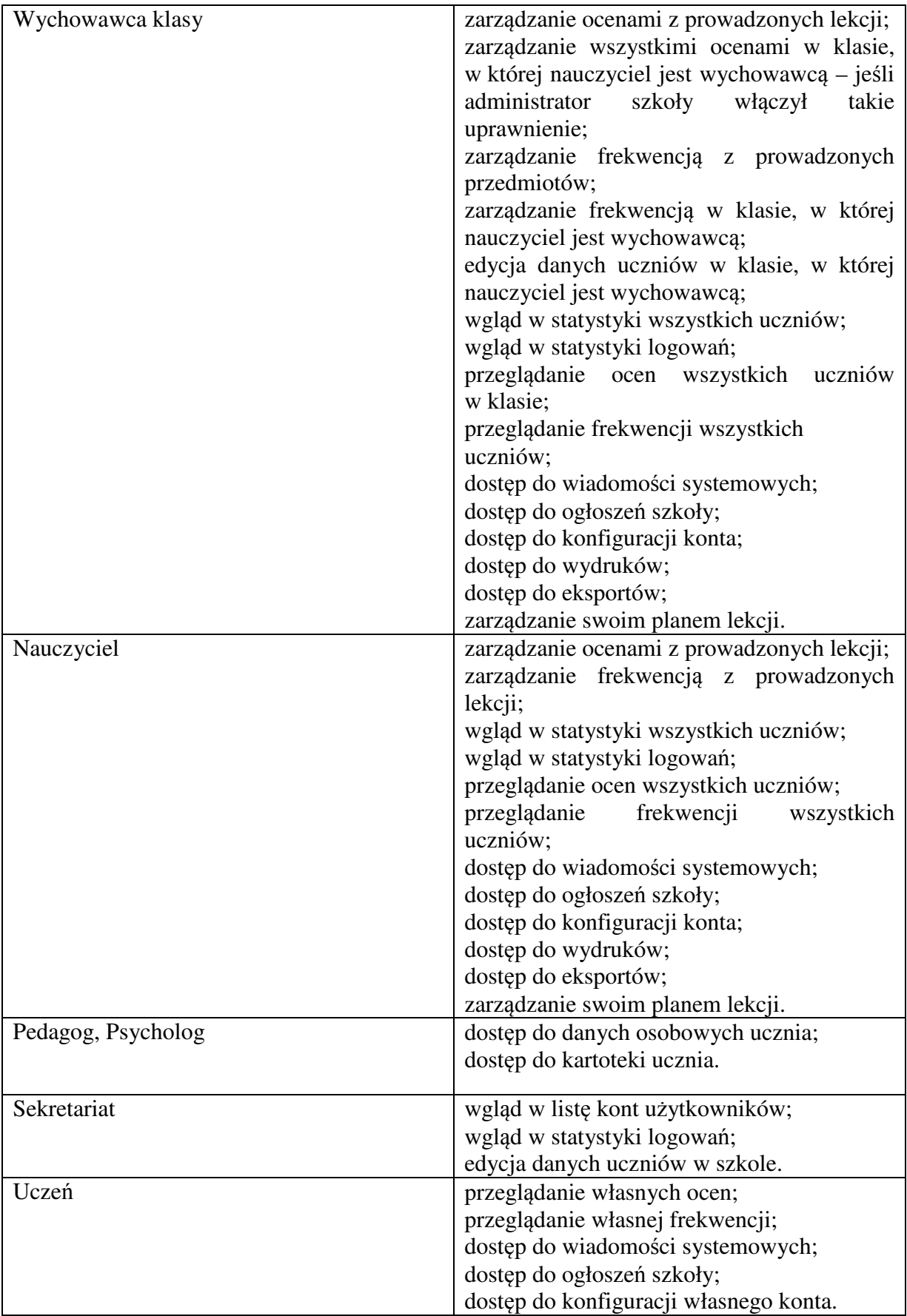

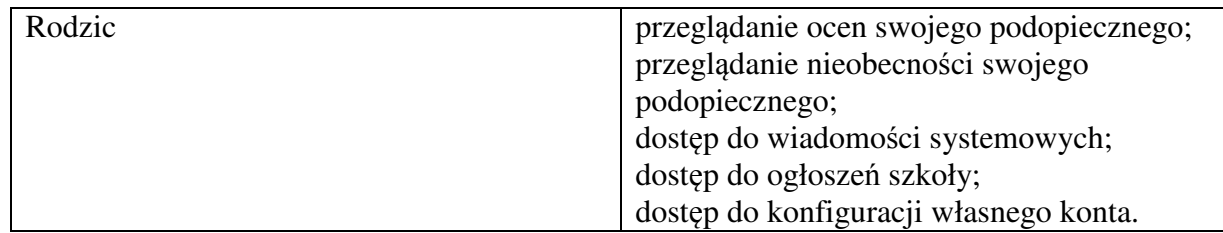

- 9. Każdy użytkownik ma obowiązek dokładnego zapoznania się z POMOCĄ i REGULAMINAMI dostępnymi po zalogowaniu się na swoje konto w szczególności regulaminem korzystania z Systemu. Zasady te są opisane w zakładce POMOC w dzienniku elektronicznym po zalogowaniu się na swoim koncie.
- 10. Uprawnienia przypisane do kont mogą zostać zmienione przez Szkolnego Administratora Dziennika Elektronicznego. Aktualna lista uprawnień publikowana jest w dokumentacji Systemu dostępnej po zalogowaniu na kontach Dyrektora Szkoły oraz Szkolnego Administratora Dziennika Elektronicznego.
- 11. Każdorazowo po zakończeniu korzystania z dziennika elektronicznego oraz w czasie przerwy bezwzględnie należy się wylogować.

# III. **PRZEKAZYWANIE INFORMACJI W DZIENNIKU ELEKTRONICZNYM**

- 1. W dzienniku elektronicznym do przekazywania i wymiany informacji służą moduły WIADOMOŚCI, OGŁOSZENIA, TERMINARZ.
- 2. Moduł WIADOMOŚCI służy do komunikacji i przekazywania informacji. Należy go wykorzystywać, gdy potrzebna jest informacja zwrotna o przeczytaniu wiadomości lub odpowiedzi na pytanie, oraz gdy chcemy przekazać wiadomość tylko pewnej grupie osób np. uczniom tylko jednej klasy.
- 3. Odczytanie informacji przez użytkownika systemu (ucznia, rodzica, nauczyciela etc.) zawartej w module WIADOMOŚCI, jest równoznaczne z przyjęciem do wiadomości treści komunikatu, co potwierdzone zostaje automatycznie odpowiednią adnotacją systemu przy wiadomości. Adnotację potwierdzającą odczytanie wiadomości w systemie uważa się za równoważną skutecznemu dostarczeniu jej do adresata (ucznia, nauczyciela, rodzica /prawnego opiekuna ucznia).
- 4. Ważne szkolne zarządzenia, polecenia itp. Dyrektor szkoły może przesłać do nauczycieli za pomocą modułu WIADOMOŚCI. Odczytanie jej przez nauczyciela jest równoznaczne z przyjęciem tej wiadomości.
- 5. Moduł WIADOMOŚCI nie może zastąpić oficjalnych podań papierowych, które regulują przepisy odnośnie szkolnej dokumentacji.
- 6. Moduł WIADOMOŚCI może służyć do usprawiedliwiania nieobecności ucznia w szkole, tylko w przypadku, gdy rodzic/prawny opiekun wyrazi taką wolę poprzez złożenie podpisu na odpowiednim dokumencie w obecności wychowawcy klasy (załącznik nr 2).
- 7. Za pomocą modułu OGŁOSZEŃ można powiadamiać wszystkich uczniów i rodziców o zebraniach z rodzicami, ważnych wydarzeniach i informacjach. Moduł ten należy wykorzystywać, gdy niepotrzebna jest informacja zwrotna o przeczytaniu wiadomości lub nadesłaniu na nią odpowiedzi.
- 8. Moduł OGŁOSZENIA daje możliwość wyświetlania informacji razem lub osobno:
- 1) wszystkim uczniom w szkole;
- 2) wszystkim rodzicom lub prawnym opiekunom dzieci uczęszczających do szkoły;
- 3) wszystkim nauczycielom w szkole.

- 9. Moduł TERMINARZ służy do wyświetlania informacji o pracach klasowych, sprawdzianach, dniach wolnych od zajęć lub innych zaplanowanych wydarzeniach z życia szkoły. Terminy informowania o planowanych sprawdzianach, pracach klasowych itp. opisane są w Wewnątrzszkolnych Zasadach Oceniania.
- 10. Nie należy usuwać nieaktywnych ogłoszeń, kasować przeczytanych wiadomości, znajdujących się w KOSZU, czy terminów wydarzeń z TERMINARZA, aż do rozpoczęcia nowego roku szkolnego. W okresie wakacji firma nadzorująca działanie dziennika elektronicznego przygotuje system od nowego roku szkolnego, zapewniając całkowitą archiwizacją danych oraz da możliwość poprawnego odczytania w przyszłości.

## IV. **SZKOLNY ADMINISTRATOR DZIENNIKA ELEKTRONICZNEGO**

- 1. Za poprawne funkcjonowanie dziennika elektronicznego w szkole odpowiedzialny jest Szkolny Administrator Dziennika Elektronicznego wyznaczony przez Dyrektora szkoły spośród zatrudnionych nauczycieli.
- 2. Dopuszcza się możliwość wyznaczenia przez Dyrektora szkoły kilku osób realizujących zadania administratora. Podział zadań pomiędzy wyznaczonych administratorów ustala dyrektor szkoły.
- 3. Szkolny Administrator Dziennika Elektronicznego powinien być odpowiednio przeszkolony w zakresie funkcjonowania dziennika elektronicznego.
- 4. Wszystkie operacje dokonywane na koncie Szkolnego Administratora Dziennika Elektronicznego powinny być wykonywane ze szczególną uwagą.
- 5. Do obowiązków Szkolnego Administratora Dziennika Elektronicznego należy:
- 1) zapoznawanie nowych użytkowników systemu z zasadami użytkowania systemu;
- 2) zakładanie, konfiguracja oraz utrzymanie kont użytkowników;
- 3) nadawanie uprawnień użytkownikom;
- 4) generowanie nowych haseł do kont użytkowników oraz zarządzanie zablokowanymi kontami;
- 5) zarządzanie (w uzgodnieniu z dyrektorem) dostępnymi dla szkoły modułami systemu, w tym dotyczącymi oceniania, frekwencji, wycieczek, planu zajęć i zastępstw oraz ogłoszeń i wiadomości;
- 6) systematyczne sprawdzanie WIADOMOŚCI na swoim koncie i niezwłoczne odpowiadanie na nie;
- 7) przygotowanie dziennika elektronicznego do archiwizacji i złożenia podpisu elektronicznego przez Dyrektora szkoły;
- 8) promocja uczniów po przerwie technicznej w czasie wakacji.
- 6. Szkolny Administrator Dziennika Elektronicznego odpowiada za poprawność tworzonych jednostek i klas, list nauczycieli, przydziałów zajęć, nazewnictwa przedmiotów i elementów, których edycja możliwa jest tylko z konta administratora.
- 7. W przypadku skreślenia lub usunięcia ucznia z listy klasy, Szkolny Administrator Dziennika Elektronicznego przed dokonaniem tej operacji ma obowiązek zarchiwizować dane ucznia oraz dokonać wydruku kartoteki danego ucznia i przekazać wydruk do sekretariatu szkoły, celem umieszczenia go w szkolnym archiwum w Arkuszu Ocen danego ucznia.
- 8. Szkolny Administrator Dziennika Elektronicznego ma obowiązek zaznaczać dni wolne od zajęć dydaktycznych dla całej szkoły w KONFIGURACJI lub w TERMINARZU. Szkolny Administrator Dziennika Elektronicznego ma obowiązek systematycznie umieszczać ważne OGŁOSZENIA lub powiadamiać za pomocą WIADOMOŚCI odpowiednich użytkowników dziennika elektronicznego w sprawach mających kluczowe znaczenie dla działania systemu.

- 9. Każdy zauważony i zgłoszony Szkolnemu Administratorowi Dziennika Elektronicznego przypadek naruszenia bezpieczeństwa ma być zgłoszony firmie zarządzającej, w celu podjęcia dalszych działań.
- 10. Procedura przekazywania loginów i haseł stanowi załącznik nr 1 do ZASAD FUNKCJONOWANIA DZIENNIKA ELEKTRONICZNEGO w Szkole Podstawowej im. Gustawa Morcinka w Poczesnej

## V. **DYREKTOR I WICEDYREKTOR SZKOŁY**

- 1. Za kontrolowanie poprawności uzupełniania dziennika elektronicznego odpowiada Dyrektor szkoły lub Wicedyrektor szkoły.
- 2. Konto dyrektora/wicedyrektora umożliwia dostęp do: danych wszystkich uczniów w szkole (do danych osobowych, ocen, ocen zachowania, frekwencji), wszystkich funkcji i danych PANELU DYREKTORSKIEGO, dostępnych dla szkoły modułów systemu, w tym dotyczących oceniania, frekwencji, wycieczek, planu zajęć, zastępstw oraz ogłoszeń i wiadomości.
- 3. Konto dyrektora/wicedyrektora ma także takie same funkcje jak konto nauczyciela.
- 4. Do 30 września Dyrektor szkoły lub Wicedyrektor szkoły sprawdza wypełnienie przez wychowawców klas wszystkich danych uczniów potrzebnych do prawidłowego działania dziennika elektronicznego.
- 5. Dyrektor szkoły jest zobowiązany:
- 1) systematycznie sprawdzać statystyki logowań;
- 2) kontrolować systematyczność wpisywania ocen i frekwencji przez nauczycieli;
- 3) przekazywać uwagi za pomocą WIADOMOŚCI;
- 4) przekazywać ważne informacje za pomocą OGŁOSZEŃ;
- 5) wpisywać informacje z przeprowadzonych obserwacji w WIDOKU DZIENNIKA (zakładka OBSERWACJE);
- 6) wpisywać wszystkie swoje zalecenia i uwagi dla poszczególnych klas i nauczycieli w Uwagach i Zaleceniach Dyrektora szkoły w WIDOKU DZIENNIKA;
- 7) kontrolować poprzez odpowiedni panel dostępny na koncie Dyrektora Szkoły, poprawność, systematyczność, rzetelność itp. dokonywanych wpisów przez nauczycieli;
- 8) generować odpowiednie statystyki, a następnie ich analizę przedstawiać na zebraniach rady pedagogicznej;
- 9) dochowywać tajemnicy odnośnie postanowień zawartych w umowie, mogących narazić działanie systemu informatycznego na utratę bezpieczeństwa;
- 10) dbać o finansowe zapewnienie poprawności działania systemu.
- 6. O sprawdzeniu dziennika elektronicznego Dyrektor Szkoły powiadamia wszystkich nauczycieli szkoły za pomocą WIADOMOŚCI.
- 7. Dyrektor Szkoły ma obowiązek wyznaczyć drugą osobę, która może pełnić rolę Szkolnego Administratora Dziennika Elektronicznego w przypadku niemożności pełnienia tej funkcji przez pierwszą.
- 8. Dyrektor Szkoły określa, które statystyki, w jakim odstępie czasu i w jaki sposób powinny być tworzone, przeglądane i archiwizowane przez Szkolnego Administratora Dziennika Elektronicznego, Wychowawców i Nauczycieli. Fakt ten powinien być ogłoszony za pomocą WIADOMOŚCI.

## VI. **WYCHOWAWCA KLASY**

- 1. Dziennik elektroniczny danej klasy prowadzi wyznaczony przez Dyrektora szkoły wychowawca klasy. Każdy wychowawca klasy jest odpowiedzialny za prowadzenie dziennika elektronicznego swojej klasy.
- 2. Jeżeli w danych osobowych ucznia nastąpią zmiany np: zmiana nazwiska, adresu, telefonu rodzica/opiekuna prawnego wychowawca klasy ma obowiązek niezwłocznie dokonać korekty w zapisie dziennika elektronicznego, za której wprowadzanie bezpośrednio odpowiada od momentu otrzymania odpowiednich informacji od rodziców (prawnych opiekunów dziecka).
- 3. W ciągu 10 dni po zakończeniu każdego miesiąca na podstawie statystyk wychowawca klasy dokonuje analizy frekwencji i postępów w nauce swojej klasy.
- 4. W terminie każdorazowo ustalonym przez Dyrektora szkoły zgodnie z wewnętrznym kalendarzem szkoły wychowawca klasy dokonuje wydruków odpowiednich statystyk i na tej podstawie opracowuje arkusz klasyfikacji klasy wg obowiązujących w szkole wzorów, podpisuje go i przekazuje pracownikowi sekretariatu szkoły.
- 5. Oceny zachowania wpisuje wychowawca klasy według zasad określonych w Wewnątrzszkolnych Zasadach Oceniania.
- 6. Po klasyfikacji rocznej każdy wychowawca klasy jest zobowiązany do dokładnego sprawdzenia dokonanych wpisów w dzienniku elektronicznym, ze szczególnym uwzględnieniem danych potrzebnych do wydruku świadectw i potwierdzenie tego faktu podpisem.
- 7. W przypadku przejścia ucznia do innej szkoły lub klasy, wychowawca klasy zgłasza ten fakt do sekretariatu szkoły. Na podstawie takiej informacji Szkolny Administrator Dziennika Elektronicznego może przenieść go do innej klasy.
- 8. Na prośbę drugiej szkoły wychowawca klasy może wydrukować z systemu kartotekę ucznia zawierającą całościową informację o przebiegu edukacji danego ucznia i przekazać ją do sekretariatu szkoły. Kopie przekazanej dokumentacji należy opisać w sposób umożliwiający jednoznaczne stwierdzenie kto, komu i kiedy przekazał tę dokumentację. Dokumentację należy przekazać za potwierdzeniem odbioru.
- 9. Eksportu danych do świadectw z systemu informatycznego dokonuje wychowawca klasy. Wychowawca ma obowiązek sprawdzić poprawność wydruku.
- 10. Wychowawca klasy przegląda frekwencję swojej klasy i poprawia ewentualne nieprawidłowości np. błędy w usprawiedliwieniach, likwiduje podwójne nieobecności (w wyniku błędnego zaznaczenia przez dwóch nauczycieli nieobecności ucznia na tej samej godzinie lekcyjnej) itp. Do obowiązku wychowawcy należy dokonywanie seryjnych zmian frekwencji lub innych wpisów, ustalonych w szkolnych kategoriach frekwencji z wyprzedzeniem przy wykorzystaniu opcji DODAJ SERYJNIE, np. w sytuacji zwolnienia ucznia biorącego udział w konkursach, zawodach sportowych itp. w celu uniknięcia pomyłek przy wpisywaniu frekwencji przez nauczycieli.
- 11. Przed zebraniem z rodzicami wychowawcy mogą drukować z systemu dziennika elektronicznego zestawienia ocen, frekwencji i potrzebnych statystyk do wykorzystania w czasie spotkania z rodzicami.
- 12. Jeżeli rodzic/opiekun prawny nie jest obecny na zebraniu, nauczyciel ani wychowawca klasy nie mają obowiązku dodatkowego zawiadamiania go o ocenach poza określonym w szkole systemem dziennika elektronicznego.
- 13. Nauczyciele mają obowiązek zaznaczać obecności, nieobecności i inne ustalone w szkole, kategorie frekwencji na zajęciach. Jednolity sposób zapisu w całej szkole da możliwość wyświetlania bieżącej procentowej frekwencji i wielu ważnych statystyk przydatnych w pracy dydaktyczno - wychowawczej szkoły.
- 14. Wychowawca Klasy regularnie uzupełnia moduł WYWIADÓWKI i systematycznie odnotowuje w nim obecność rodzica lub opiekuna zaznaczając odpowiednie opcje.

- 15. Wychowawca klasy nie ma możliwości edytowania ocen z innych przedmiotów w klasie, w której jest wychowawcą poza przedmiotem, którego uczy.
- 16. Wychowawca klasy wpisuje uczniom swojej klasy śródroczną i roczną ocenę zachowania w odpowiedniej opcji dziennika elektronicznego, według zasad określonych w Wewnątrzszkolnych Zasadach Oceniania.
- 17. Plan lekcji będzie publikowany na kontach uczniów oraz rodziców. W przypadku zmian w planie lekcji Szkolny Administrator Dziennika Elektronicznego jest zobowiązany do jego aktualizacji.
- 18. Wychowawca klasy ma obowiązek najpóźniej do 20 września uzupełnić wszystkie dane odnośnie klasy i uczniów zamieszczone w WIDOKU DZIENNIKA jak: dane osobowe, samorząd klasowy, inne informacje o uczniu itp., a następnie systematycznie uzupełniać i aktualizować wpisy np.: o wycieczkach klasowych, ważnych wydarzeniach z życia klasy, kontaktach wychowawczych z rodzicami itp.
- 19. Dokonując wpisu w kontaktach wychowawczych z rodzicami, należy wpisać kiedy i czego dotyczyła rozmowa. Jeśli kontakt był niemożliwy, taka informacja również powinna być odnotowana w dzienniku elektronicznym.
- 20. Na początkowych zajęciach z wychowawcą nauczyciel powinien wyjaśnić uczniom zasady funkcjonowania dziennika elektronicznego w szkole.
- 21. Na pierwszym zebraniu z rodzicami wychowawca klasy ma obowiązek osobiście rozdać rodzicom loginy i hasła do ich kont oraz kont ich dzieci zgodnie z obowiązującą w szkole procedurą (załącznik nr 1). Na tym zebraniu przekazuje podstawowe informacje o tym jak korzystać z dziennika elektronicznego i wskazuje, gdzie i jak można uzyskać pomoc w jego obsłudze (http://www.dziennik.librus.pl/help - po zalogowaniu się na swoje konto).
- 22. Rodzic nieobecny na spotkaniu może odebrać login i hasło osobiście u wychowawcy lub w sekretariacie szkoły.
- 23. Rodzice, których dzieci zostały zapisane do szkoły w trakcie trwania roku szkolnego loginy i hasła mogą odebrać osobiście u wychowawcy klasy lub w sekretariacie szkoły.
- 24. Fakt otrzymania loginów, haseł oraz zapoznanie się z zasadami funkcjonowania dziennika elektronicznego w szkole rodzic potwierdza podpisując się osobiście na specjalnej liście w obecności wychowawcy lub pracownika sekretariatu szkoły.

## VII. **NAUCZYCIEL**

- 1. Każdy nauczyciel jest osobiście odpowiedzialny za systematyczne wpisywanie do dziennika elektronicznego ocen: cząstkowych, przewidywanych ocen rocznych i ocen śródrocznych i rocznych w klasach, w których prowadzi zajęcia według zasad określonych w Wewnątrzszkolnych Zasadach Oceniania.
- 2. W przypadku prowadzenia zajęć za nieobecnego nauczyciela, nauczyciel prowadzący zastępstwo dokonuje wpisów według zasad określonych w systemie dziennika elektronicznego.
- 3. Nauczyciel ma obowiązek prowadzić lekcję z wykorzystaniem elementów INTERFEJSU LEKCYJNEGO.
- 4. Każdy nauczyciel na początku prowadzonych przez siebie zajęć osobiście sprawdza i wpisuje do dziennika elektronicznego obecność uczniów. W trakcie trwania zajęć uzupełnia inne elementy np. oceny uzyskane przez uczniów.
- 5. Uczestnictwo w szkoleniach organizowanych przez Szkolnego Administratora Dziennika Elektronicznego dla każdego nauczyciela jest obowiązkowe.
- 6. Nauczyciele potwierdzają podpisem zapoznanie się z zasadami funkcjonowania Dziennika Elektronicznego (załącznik nr 5), przestrzegania danych osobowych oraz odebrania od Szkolnego Administratora Dziennika Elektronicznego loginu i hasła.

- 7. Nauczyciel powinien systematycznie wprowadzać tematy prowadzonych zajęć i sprawdzać ich realizację za pomocą modułów REALIZACJA PROGRAMU oraz KONTROLA REALIZACJI. Jeśli nauczyciel pomyli się wprowadzając błędną ocenę lub nieobecność, powinien jak najszybciej dokonać korekty, w systemie istnieje odpowiednia opcja, która zapisuje historię wszystkich dokonywanych zmian we wpisach nauczycieli.
- 8. Wyniki egzaminów próbnych oraz diagnoz wpisujemy korzystając z modułu "wyniki egzaminów". Wyniki podawane są w zapisie %.
- 9. Nieobecność w dzienniku wpisujemy symbolem "nb". Nieobecność może być zmieniona na: 1. nieobecność usprawiedliwiona – u,
	- 2. spóźnienie sp,
	- 3. zwolnienie zw. (np. zawody sportowe, dyżur, konkurs).
- 10. Każdy nauczyciel ma obowiązek w dniu pracy co najmniej raz sprawdzić na swoim koncie WIADOMOŚCI i OGŁOSZENIA.
- 11. Zgodnie z Wewnątrzszkolnymi Zasadami Oceniania, w nieprzekraczalnym terminie wyznaczonym w kalendarzu wewnętrznym szkoły, nauczyciele są zobowiązani do wystawienia i dokonania wpisu w dzienniku elektronicznym ostatecznych ocen śródrocznych lub przewidywanych i ostatecznych ocen rocznych.
- 12. Obowiązkiem każdego nauczyciela jest poinformowanie ucznia i jego rodziców o przewidywanych dla niego ocenach rocznych w terminach zgodnych z zapisem w Wewnątrzszkolnych Zasadach Oceniania. Terminy te szczegółowo określa co roku wewnętrzny kalendarz szkoły. Nauczyciel spełnia ten obowiązek przez wpis ocen w dzienniku elektronicznym wybierając odpowiednią kategorię oceny: przewidywana ocena roczna.
- 13. Nauczyciel wystawia oceny klasyfikacyjne według zasad określonych w Przedmiotowych Zasadach Oceniania oraz Wewnątrzszkolnych Zasadach Oceniania.
- 14. Jeżeli nauczyciel dostaje klasę pod opiekę, np.: wyjście do kina, udział w uroczystości szkolnej, organizowanie szkolnej wigilii itp., frekwencję do dziennika elektronicznego wpisuje, według takich samych zasad, jakie określone są dla prowadzenia zastępstw, a w temacie wpisuje zaistniałą sytuację np.: "Udział w uroczystości nadania imienia szkole" itp.
- 15. Jeżeli nauczyciel zwalnia ucznia z zajęć np. z powodu udziału w zawodach sportowych, powinien z wyprzedzeniem poinformować o tym fakcie wychowawcę klasy za pomocą WIADOMOŚCI.
- 16. Nauczyciel ma obowiązek poinformować o planowanej pracy klasowej w zakładce TERMINARZ z tygodniowym wyprzedzeniem.
- 17. Każdy nauczyciel ma obowiązek systematycznie uzupełniać wszelkie informacje znajdujące się w WIDOKU DZIENNIKA, np. informacje o wycieczkach, konkursach etc. W przypadku odnotowywania reakcji wychowawczych lub wpisywania uwag o zachowaniu ucznia w szkole nauczyciel powinien korzystać z modułu WIADOMOŚCI - opcia "uwaga" – zaznaczeniem Adresat - "rodzic".
- 18. Za ujawnienie poufnych danych z dziennika internetowego nauczyciel ponosi takie same konsekwencje karne jak w przypadku przepisów odnośnie szkolnej dokumentacji.
- 19. Nauczyciel jest osobiście odpowiedzialny za swoje konto, nie wolno mu nikomu przekazywać danych dostępowych do konta.
- 20. Po zakończeniu pracy nauczyciel musi wylogować się z konta.
- 21. Nauczyciel, który opiekuje się klasą podczas wycieczki, zawodów itp., jest zobowiązany odnotować ten fakt w module WYCIECZKI.
- 22. Nauczyciel powinien dbać, by poufne dane prezentowane na monitorze komputera, nie były widoczne dla osób trzecich.

23. Nauczyciele są zobowiązani do przestrzegania zasad zapewniających ochronę danych osobowych według przepisów obowiązujących w szkole.

# VIII. **PEDAGOG, PSYCHOLOG**

- 1. Psycholog, pedagog mają prawo do wglądu do danych osobowych ucznia i do kartoteki ucznia.
- 2. Pedagog, psycholog są zobligowani do ochrony danych na tych samych zasadach co nauczyciel.

# IX. **SEKRETARIAT**

- 1. Za obsługę konta Sekretariat odpowiedzialna jest wyznaczona przez Dyrektora Szkoły osoba, która na stałe pracuje w sekretariacie szkoły.
- 2. Na polecenie Dyrektora Szkoły, Szkolny Administrator Dziennika Elektronicznego może przydzielić osobie pracującej w sekretariacie konto z uprawnieniami nauczyciela, nie dając jednak żadnych możliwości edycji danych dotyczących ocen i frekwencji w żadnej klasie szkoły.
- 3. Sekretariat wypełnia moduł Edycja Danych Uczniów zwracając szczególną uwagę na elementy potrzebne do późniejszego wydruku świadectw. Wychowawca wypełnia pola zawierające telefony kontaktowe rodziców/prawnych opiekunów oraz inne ważne informacje. Szczegółowy termin wykonania zadania określa co roku dyrektor szkoły.
- 4. Sekretariat w porozumieniu ze Szkolnym Administratorem Dziennika Elektronicznego dokonuje skreślenia ucznia z listy uczniów. W takim przypadku konto danego ucznia zostanie zablokowane, jednak dotychczasowe jego dane odnośnie ocen i frekwencji będą liczone do statystyk.
- 5. Jeśli w ciągu roku szkolnego do klasy dojdzie nowy uczeń, wszystkie dane powinien wprowadzić sekretariat szkoły w porozumieniu ze Szkolnym Administratorem Dziennika Elektronicznego z dniem podjęcia nauki w szkole.
- 6. Osoby pracujące w sekretariacie szkoły są zobowiązane do przestrzegania przepisów zapewniających ochronę danych osobowych i dóbr osobistych uczniów w szczególności do nie podawania haseł do systemu drogą nie zapewniającą weryfikacji tożsamości osoby (np. drogą telefoniczną).
- 7. Nowe hasło dla ucznia lub rodzica, pracownik sekretariatu uczniowskiego może wydać zgodnie z obowiązującą w szkole procedurą (załącznik nr 1).
- 8. Pracownicy sekretariatu szkoły są zobowiązani do jak najszybszego przekazywania wszelkich informacji odnośnie nieprawidłowego działania i funkcjonowania dziennika elektronicznego lub zaistniałej awarii zgłoszonej przez nauczyciela, Szkolnemu Administratorowi Dziennika Elektronicznego.

# X. **RODZICE - PRAWNI OPIEKUNOWIE**

- 1. Rodzice/prawni opiekunowie mają swoje niezależne konto w systemie dziennika elektronicznego, zapewniające podgląd postępów edukacyjnych ucznia oraz dających możliwość komunikowania się z nauczycielami w sposób zapewniający ochronę dóbr osobistych innych uczniów.
- 2. Rodzic otrzymuje login i hasło do swojego konta oraz konta dziecka. Fakt otrzymania tych uprawnień rodzic podpisuje osobiście w obecności wychowawcy lub pracownika sekretariatu szkoły na odpowiednim dokumencie - załącznik nr 3a.

- 3. Rodzic przy obsłudze swojego konta w dzienniku elektronicznym ma następujące uprawnienia:
- przeglądanie ocen dziecka,
- przeglądanie frekwencji dziecka,
- dostęp do wiadomości systemowych.
- dostęp do ogłoszeń szkoły,
- dostęp do konfiguracji własnego konta,
- możliwość zmiany swojego hasła oraz hasła konta swojego dziecka.
- 4. Rodzic ma obowiązek zapoznać się z zasadami funkcjonowania dziennika elektronicznego (załącznik nr 4) dostępnymi w POMOCY po zalogowaniu się na swoim koncie lub poprzez kontakt z wychowawcą klasy.
- 5. Moduł WIADOMOŚCI, OGŁOSZENIA i TERMINARZ stanowią podstawową formę komunikacji szkoły z rodzicami /prawnymi opiekunami.
- 6. Na początku roku szkolnego rodzic dostaje loginy i hasło do konta własnego oraz dziecka zgodnie ze szkolną procedurą. Standardowo wydaje się rodzicowi jeden login oraz hasło. W przypadku chęci odrębnego dostępu do systemu przez dwoje rodziców istnieje możliwość wydania osobnego loginu oraz hasła drugiemu rodzicowi/opiekunowi prawnemu.
- 7. Rodzic osobiście odpowiada za swoje konto w dzienniku elektronicznym szkoły i ma obowiązek nieudostępniania go swojemu dziecku ani innym nieupoważnionym osobom.
- 8. Jeżeli rodzic zauważy błędy w dzienniku elektronicznym, zawiadamia o tym fakcie wychowawcę klasy lub nauczyciela przedmiotu.
- 9. W przypadku, gdy Rodzic nie korzysta z dziennika elektronicznego, informację o postępach dziecka w nauce oraz jego zachowaniu Rodzic otrzymuje w czasie spotkań z wychowawcą klasy, nauczycielami poszczególnych zajęć edukacyjnych (konsultacje), pedagogiem lub psychologiem szkolnym.

## XI. **UCZEŃ**

- 1. Na początkowych lekcjach z wychowawcą uczniowie będą zapoznani z zasadami funkcjonowania dziennika elektronicznego w szkole.
- 2. Uczeń ma obowiązek zapoznać się z zasadami funkcjonowania dziennika elektronicznego w szkole, dostępnymi w POMOCY i odpowiednich REGULAMINACH po zalogowaniu się na swoje konto (http://www.dziennik.librus.pl/help).
- 3. Dla ucznia, któremu ustalono nauczanie indywidualne, tworzy się osobną klasę kategorię przydzielając nauczycieli według takich samych zasad jak dla każdej klasy.
- 4. Uczeń przy obsłudze swojego konta w dzienniku elektronicznym, ma takie same prawa, obowiązki i uprawnienia jak rodzic na swoim koncie:
- przeglądanie własnych ocen,
- przeglądanie własnej frekwencji,
- postęp do wiadomości systemowych,
- dostęp do ogłoszeń szkoły,
- dostęp do konfiguracji własnego konta.

# XII. **POSTĘPOWANIE W CZASIE AWARII**

1. W przypadku wystąpienia awarii systemu lub sieci internetowej uniemożliwiających korzystanie z dziennika elektronicznego administrator oraz Dyrektor/Wicedyrektor szkoły, stosownie do posiadanych możliwości podejmują działania mające na celu przywrócenie możliwości korzystania z dziennika elektronicznego lub pozyskanie informacji o przyczynach awarii oraz możliwym czasie jej usunięcia.

- 2. Jeśli z przyczyn technicznych, nie ma możliwości wprowadzenia danych do systemu, nauczyciele mają obowiązek odnotować oceny i obecność uczniów w papierowych Roboczych Dziennikach Lekcyjnych.
- 3. W żadnym przypadku nauczycielowi nie wolno podejmować samodzielnej próby usunięcia awarii ani wzywać do naprawienia awarii osób do tego nie wyznaczonych.
- 4. Po ustąpieniu awarii nauczyciele mają obowiązek niezwłocznego wprowadzenia wszystkich danych (najpóźniej w kolejnym dniu, w którym przychodzą do pracy).

## XIII. **POSTANOWIENIA KOŃCOWE**

- 1. Wszystkie tworzone dokumenty i nośniki informacji, powstałe na podstawie danych z elektronicznego dziennika, mają być przechowywane w sposób uniemożliwiający ich zniszczenie lub kradzież, według zasad obowiązujących w szkole.
- 2. Zgodnie z wymaganiami Ministerstwa Edukacji Narodowej operację utworzenia kopii dziennika elektronicznego Szkolny Administrator Dziennika Elektronicznego wykonuje do 10 dni od zakończenia roku szkolnego. Tak wyeksportowany plik należy podpisać cyfrowo i nagrać na nośnik pamięci, który musi zostać zabezpieczony przed dostępem osób niepowołanych.
- 3. Jeżeli obsługa systemu wymaga utworzenia dodatkowej kopii dziennika elektronicznego, każdą utworzoną kopię Szkolny Administrator Dziennika Elektronicznego musi zapisać wskazując, kiedy została utworzona i dla kogo. Odbiorca kopii osobiście podpisuje jej odbiór (załącznik nr 6). Szkoła może udostępnić dane ucznia bez zgody rodziców odpowiednim organom na zasadzie oddzielnych przepisów i aktów prawnych, obowiązujących w szkole np. innym szkołom w razie przeniesienia, uprawnionym urzędom kontroli lub w odpowiedzi na nakaz sądowy.
- 4. Wszystkie poufne dokumenty i materiały utworzone na podstawie danych z dziennika elektronicznego, które nie będą potrzebne, należy zniszczyć w sposób jednoznacznie uniemożliwiający ich odczytanie.
- 5. Osoby z zewnątrz (serwisanci, technicy itp.), jeśli wymaga tego potrzeba zobowiązują się do poszanowania i zachowania tajemnicy wynikającej z Ustawy o ochronie danych osobowych, potwierdzając to własnoręcznym podpisem na odpowiednim dokumencie (załącznik nr 7).
- 6. Dokumentacja z funkcjonowania dziennika elektronicznego, wydruki, płyt CD lub DVD lub inne nośniki danych powinny być przechowywane w szkolnym archiwum.
- 7. Oryginalna dokumentacja oprogramowania powinna być zabezpieczona.
- 8. Nie wolno nikomu pożyczać, kopiować, odsprzedawać itp. licencjonowanego oprogramowania będącego własnością szkoły.
- 9. Należy przechowywać informacje kontaktowe do serwisów w bezpiecznym miejscu i zawsze używać połączeń szyfrowanych.
- 10. W razie kontroli z zewnątrz odpowiedniego organu uprawnionego do kontrolowania dokumentacji szkolnej, na polecenie Dyrektora szkoły, na czas kontroli Szkolny Administrator Dziennika Elektronicznego, udostępnia wyznaczonej do tego celu osobie specjalne konto w dzienniku elektronicznym, dające możliwość sprawdzenia prawidłowego jego funkcjonowania bez możliwości dokonywania jakichkolwiek zmian.
- 11. Regulamin Korzystania z Dziennika Elektronicznego będzie podlegał okresowej ewaluacji.
- 12. Zatwierdzenia Zasad Funkcjonowania Dziennika Elektronicznego dokonuje Dyrektor szkoły, po wyrażeniu opinii Rady Pedagogicznej.
- 13. Zasady Funkcjonowania Dziennika Elektronicznego są załącznikiem do Statutu Szkoły.
- 14. Dzienniki innych zajęć szkoła może prowadzić w formie elektronicznej lub papierowej.

Załacznik nr 1.

Procedura odbioru kodów dostępu do dziennika elektronicznego.

- 1. Kody dostępu do dziennika elektronicznego przekazują rodzicom/prawnym opiekunom, za okazaniem dowodu tożsamości na pierwszym spotkaniu z rodzicami, wychowawcy klas.
- 2. Każdy rodzic/prawny opiekun potwierdza podpisem odbiór kodu na zbiorczej liście. Listę tę przechowuje się w sekretariacie szkoły (załącznik nr 3a). Uczeń potwierdza odbiór kodu na liście (załącznik nr 3b).
- 3. W późniejszym terminie kody dostępu wydaje sekretariat za okazaniem dowodu tożsamości. Odbiór kodu dostępu potwierdza się podpisem.
- 4. Wydanie kodu dostępu innej osobie odbywa się na podstawie pisemnego upoważnienia zawierającego numer dowodu osobistego. Pisemne upoważnienia przechowuje sekretariat.
- 5. W razie zgubienia kodów dostępu na pisemną prośbę rodzica/prawnego opiekuna nowe kody wydaje sekretariat uczniowski w terminie do 7 dni od zgłoszenia problemu.
- 6. Każdy rodzic/prawny opiekun potwierdza podpisem na zbiorczej liście zapoznanie się z zasadami funkcjonowania Dziennika Elektronicznego. Listę tę przechowuje się w sekretariacie szkoły (załącznik nr 4).

Załącznik nr 2.

Deklaracja usprawiedliwiania ucznia/uczennicy przez rodzica/prawnego opiekuna za pomocą dziennika elektronicznego.

Deklaruję możliwość usprawiedliwiania nieobecności ucznia/uczennicy poprzez moduł WIADOMOŚCI w dzienniku elektronicznym, w Szkole Podstawowej im. Gustawa Morcinka w Poczesnej

w klasie ………………………..…….……. w roku szkolnym ………………………… .

Rodzic musi podpisać się czytelnie, pełnym imieniem i nazwiskiem, gdyż podpis ten będzie traktowany jako wzór podpisu rodzica/opiekuna dziecka.

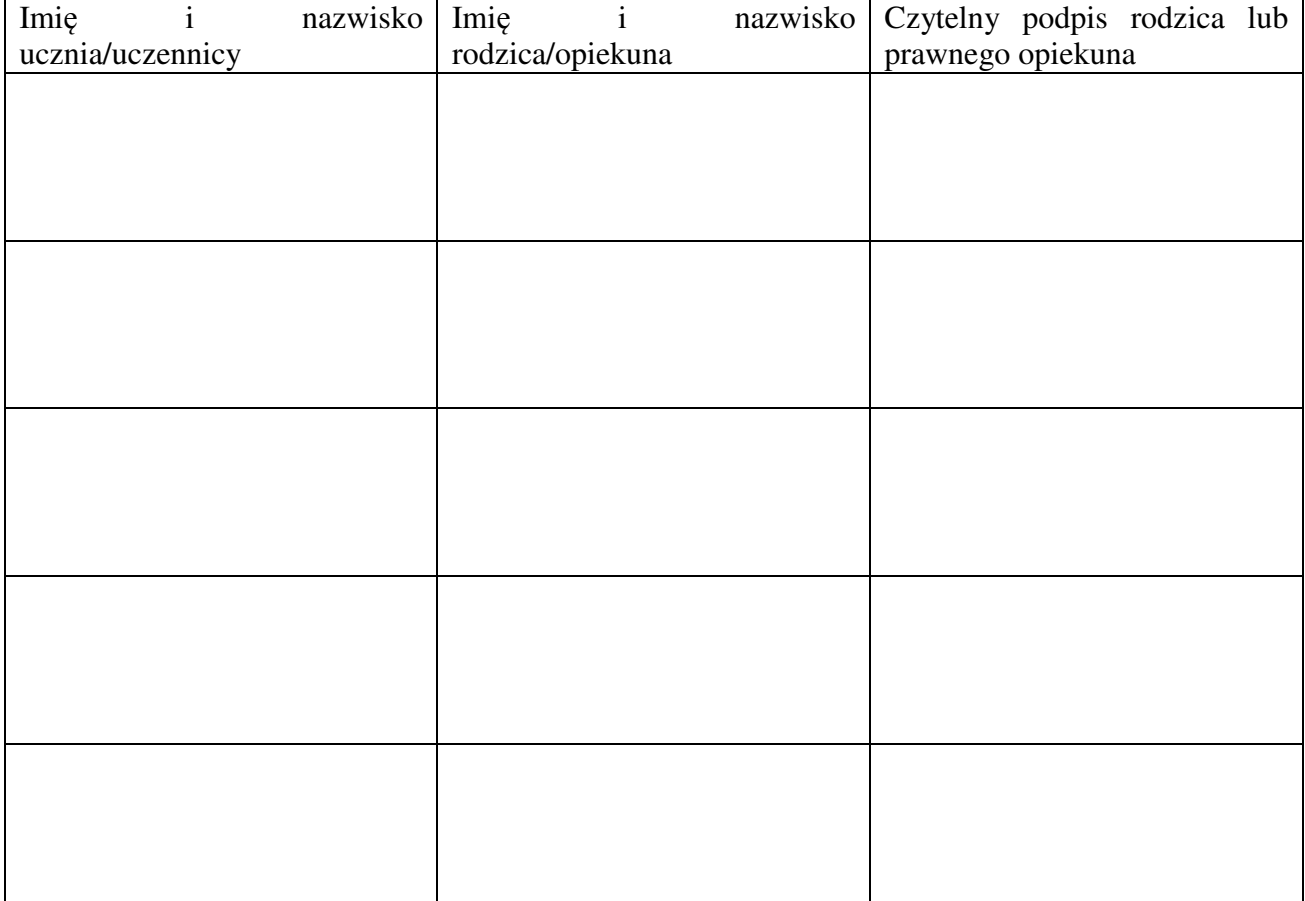

Załącznik nr 3a.

### Potwierdzenie otrzymania dostępu do dziennika elektronicznego

Lista rodziców/prawnych opiekunów, którzy potwierdzili otrzymanie dostępu (loginów i haseł) do swoich kont (rodzica/prawnego opiekuna) w dzienniku elektronicznym w Szkole Podstawowej im. Gustawa Morcinka w Poczesnej

w klasie ………………………..… w roku szkolnym ……………………………………… .

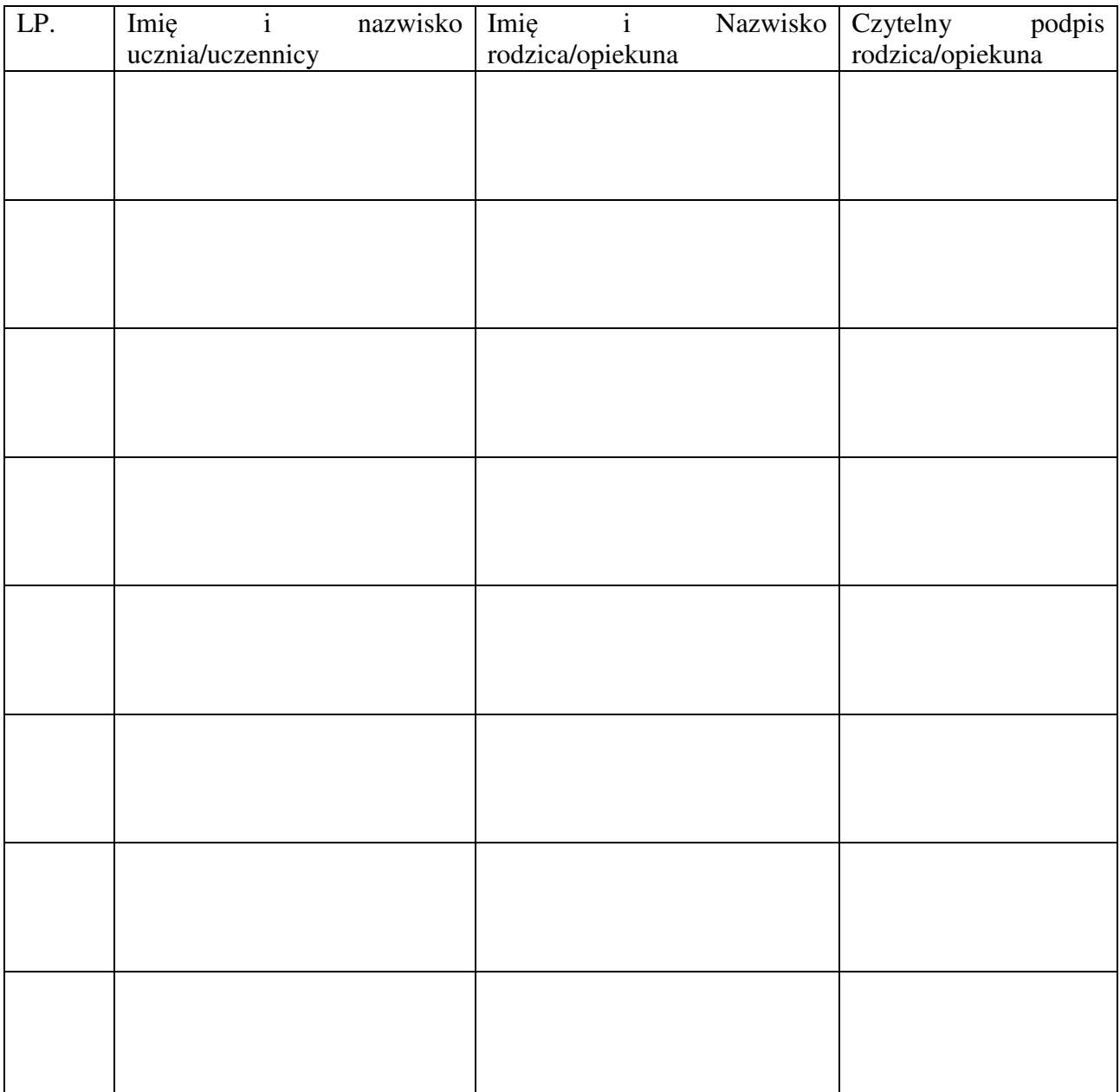

Załącznik nr 3b.

#### Potwierdzenie otrzymania dostępu do dziennika elektronicznego

Lista uczniów, którzy potwierdzili otrzymanie dostępu (loginów i haseł) do swoich kont w dzienniku elektronicznym w Szkole Podstawowej im. Gustawa Morcinka w Poczesnej

w klasie ………………………..… w roku szkolnym ……………………………………… .

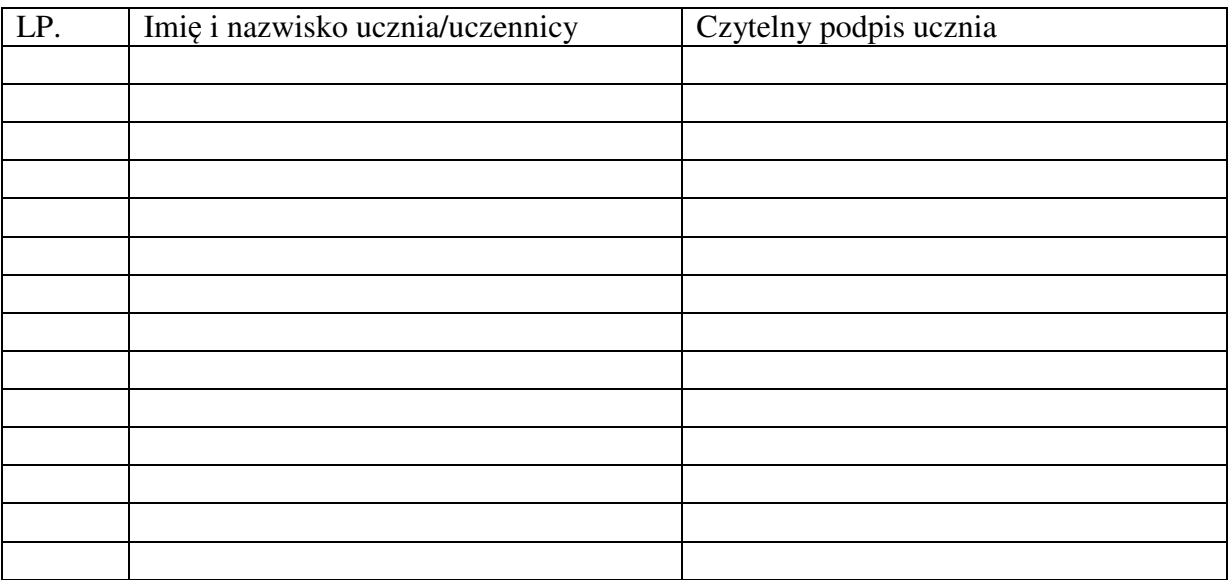

Załącznik nr 4.

Potwierdzenie zapoznania się z zasadami funkcjonowania dziennika elektronicznego.

Lista rodziców/prawnych opiekunów, którzy zapoznali się z zasadami funkcjonowania dziennika elektronicznego w Szkole Podstawowej im. Gustawa Morcinka w Poczesnej

w klasie ……………………….. w roku szkolnym ………………………………………… .

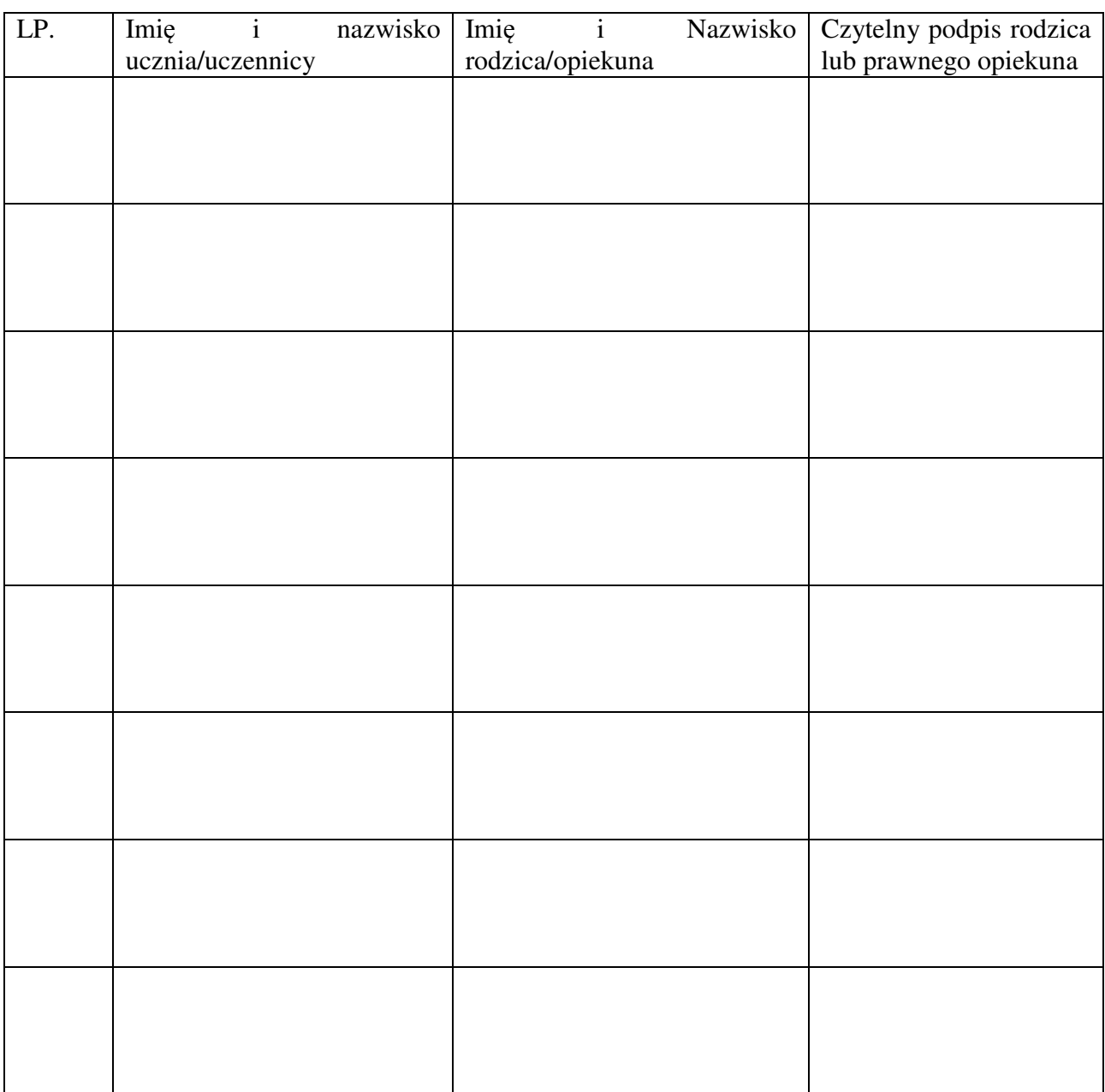

Załącznik nr 5.

Potwierdzenie zapoznania się z zasadami funkcjonowania dziennika elektronicznego i przestrzegania ochrony danych osobowych przez pracowników szkoły.

Lista pracowników szkoły, którzy zapoznali się z zasadami funkcjonowania dziennika elektronicznego w Szkole Podstawowej im. Gustawa Morcinka w Poczesnej.

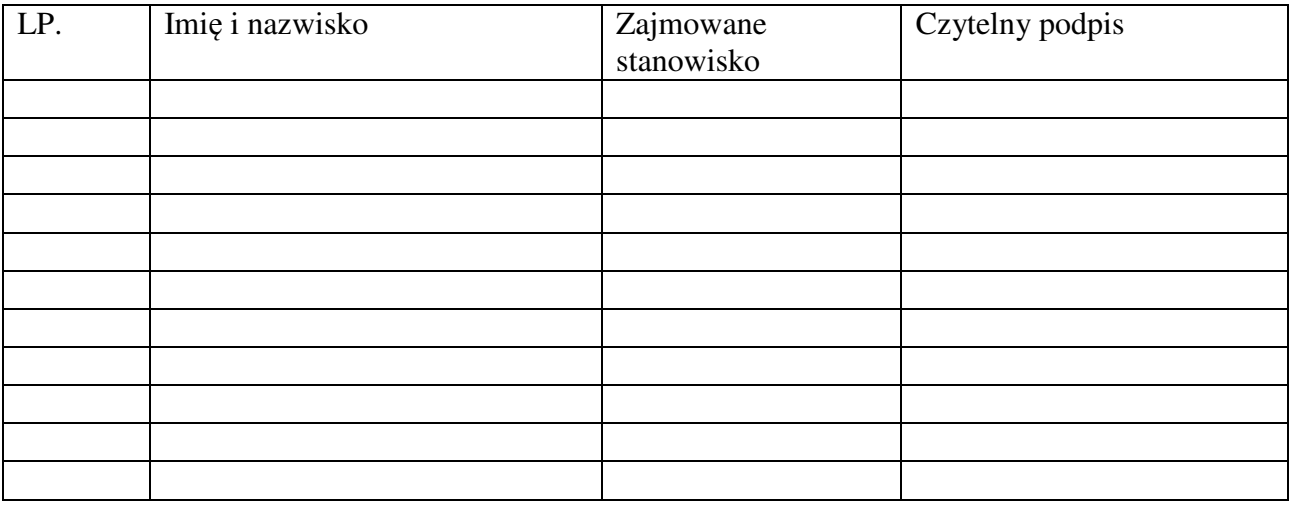

Załącznik nr 6.

Potwierdzenie odbioru kopii dziennika elektronicznego.

Lista osób, które odebrały dodatkową kopię dziennika elektronicznego w Szkole Podstawowej im. Gustawa Morcinka w Poczesnej

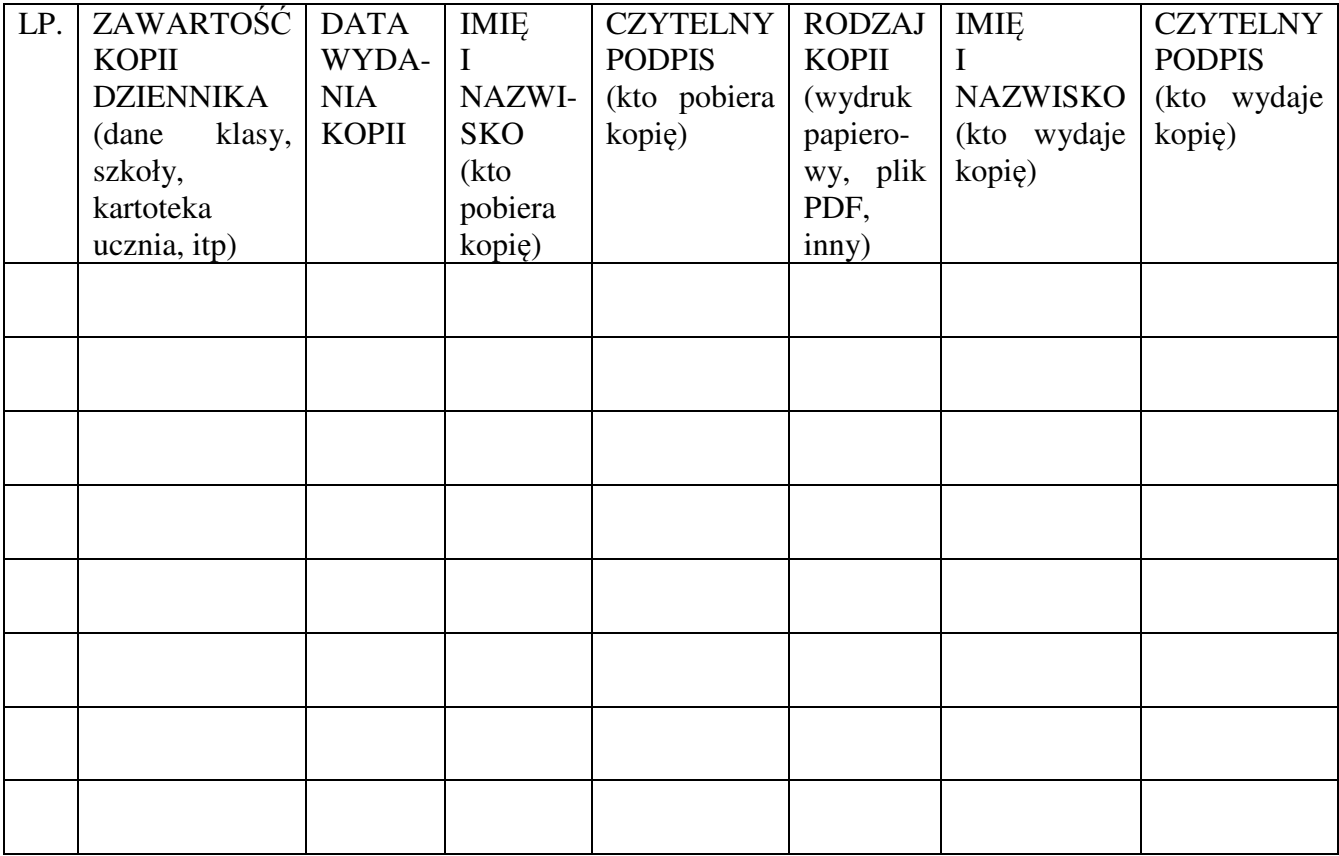

Załącznik nr 7.

Deklaracja dochowania tajemnicy danych z dziennika elektronicznego, wynikającej z Ustawy z dnia 10 maja 2018r. o Ochronie Danych Osobowych (Dz. Ustaw z 2018, poz. 1000) oraz zgodnie z Rozporządzeniem Parlamentu Europejskiego i Rady (UE) 2016/679 z dnia 27 kwietnia 2016 r. w sprawie ochrony osób fizycznych w związku z przetwarzaniem danych osobowych i w sprawie swobodnego przepływu takich danych oraz uchylenia dyrektywy 95/46/WE (RODO)).

Lista osób niezatrudnionych w szkole, które zadeklarowały przestrzeganie tajemnicy danych z dziennika elektronicznego w Szkole Podstawowej im. Gustawa Morcinka w Poczesnej.

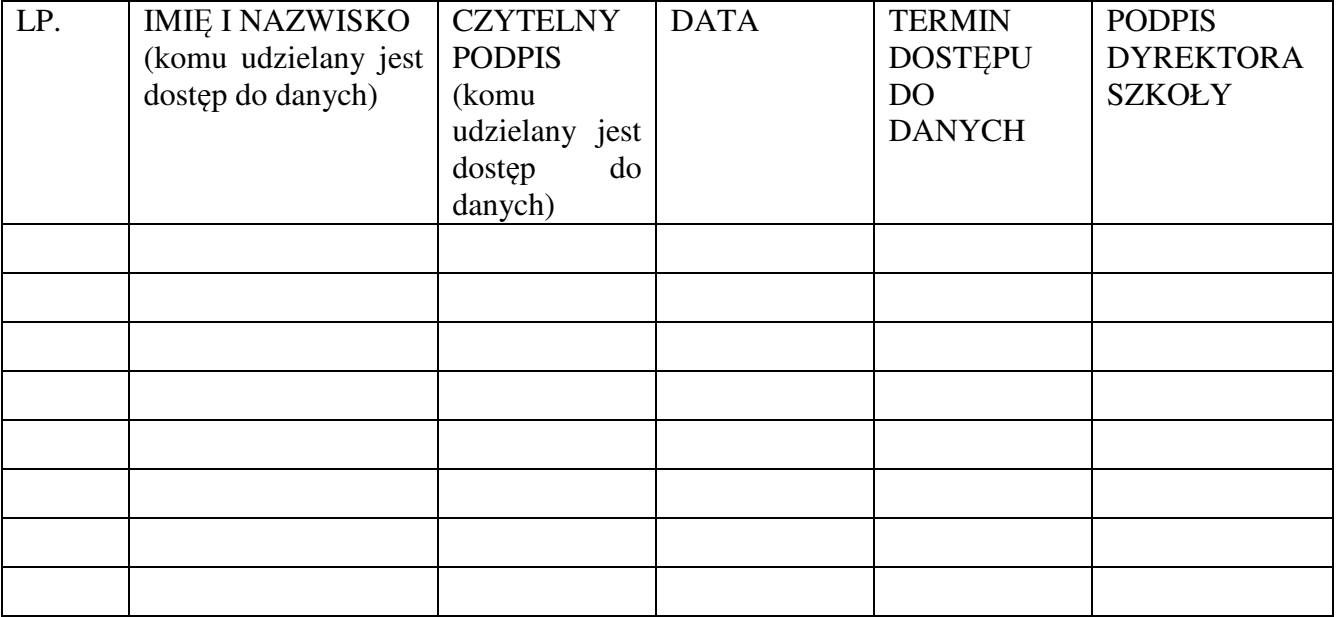